# Adaptador Dell™ - USB-C to HDMI/VGA/Ethernet/USB 3.0

ユーザーガイド

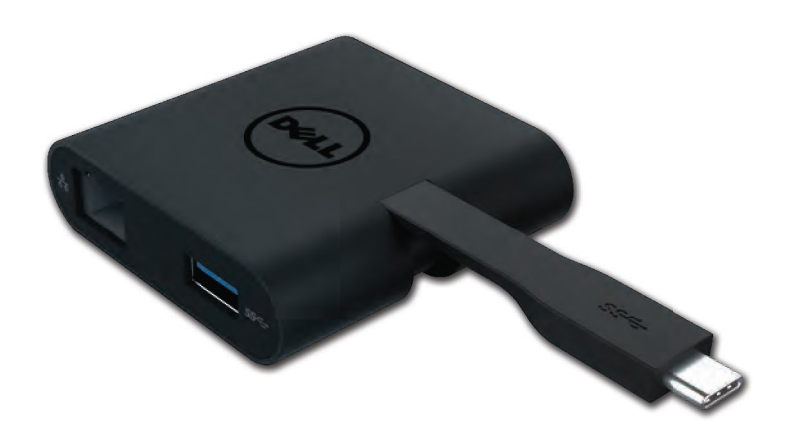

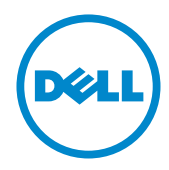

Model: DA200

- 注意: 注意事項はコンピューターを、より快適にご使用いただくための 重要なお知らせです。
- △ 警告: 警告事項は指示を守らないと、ハードウェアまたはデータの損失に対す る重大な障害を起こします。
- △ 危険: 危険事項は物的損害、怪我、または死に至る可能性があります。

#### © 2018 Dell Inc. All rights reserved.

本文中における情報は予告無く変更されます。デル社 (Dell Inc.) の書面による許 諾無しに製品に対して加えられるいかなる改造も禁止します。 本文中において使用される商標について: デル (De11) とデル (De11) ロゴは、デル社 (De11 Inc.)

の商標であり、 are trademarks of.インテル (Intel®), セントリノ (Centrino®), コア (Core™), とアトム (Atom<sup>m</sup>) はインテル社 (Intel Corporation) 米国およびその他各国の商標もしくは登録商 標です。またマイクロソフト(Microsoft®)、ウィンドウズ(Windows®)、およびウィンドウズ(Windows) スタートボタンは米国その他諸国のマイクロソフト社 (Microsoft Corporation) の商標もしくは登 録商標です。ブルートゥース (Bluetooth<sup>®</sup>) はブルートゥースSIG社 (Bluetooth SIG, Inc.) が 所有する登録商標でありそのライセンスを受けて、デル (Dell) が使用しています。ブルーレイディ スク (Blu-ray Disc<sup>")</sup> はブルーレイディスク・アソシエーション (the Blu-ray Disc Association (BDA))の所有する商標であり、ディスクおよびプレーヤーの使用に関するするライセンスを受けてい る。本文中に使用されるその他の商標および商品名は、届け出ている企業のマークや名前もしくはそ の製品を意味する。デル社 (Dell Inc.) は自社が所有するもの以外の商標および商品名に関しては全 ての権利を放棄する。

2018-08 Rev. A01

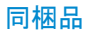

a. Dell Adapter - USB - C to HDMI/VGA/Ethernet/USB 3.0 – DA200

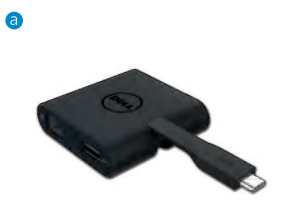

# 仕様

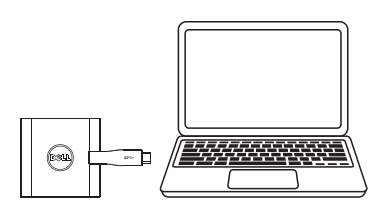

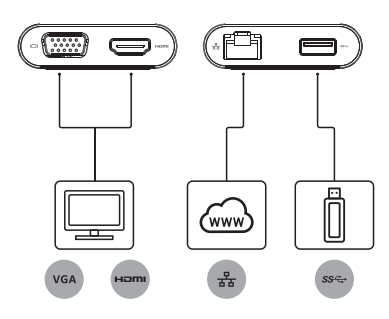

アップストリーム入力 マップストリーム出力

 $\bullet$  USB-C

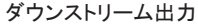

- $\bullet$  VGA
- $\bullet$  HDMI
- ギガビットイーサネット
- $\bullet$  USB 3.0

# 最大解像度/リフレッシュレート

- シングルディスプレイ:1×HDMI;1920×1080/60Hz
- シングルディスプレイ:1×VGA;1920×1080/60Hz

# 製品の概要

#### 正面

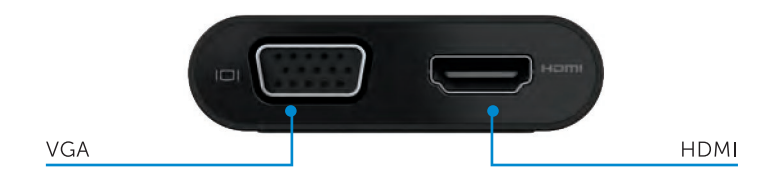

#### 背面

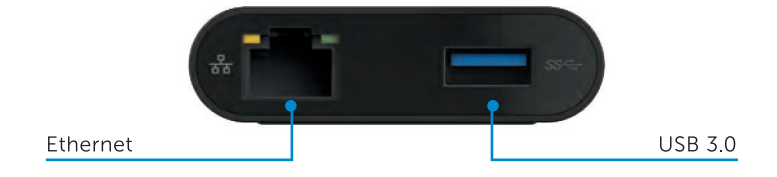

#### 上面

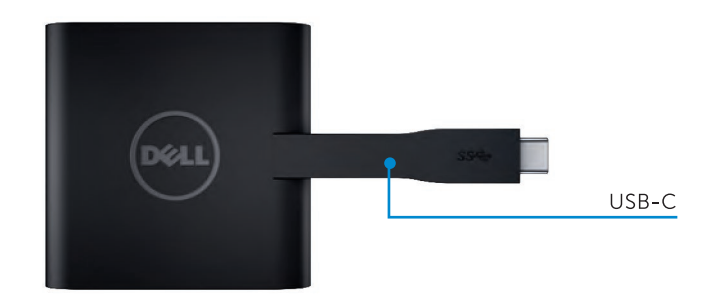

4

# 推奨システム要件

### ハードウェア

Dual Core Intel CPU 2 GHz以上

USB-Cポート

# オペレーティングシステム

Windows 7, 8, 8.1, 10 (32/64ビット版)

動作温度 最大動作温度 40℃

# Dell USB-C Adapter (DA200)トラブルシューティング

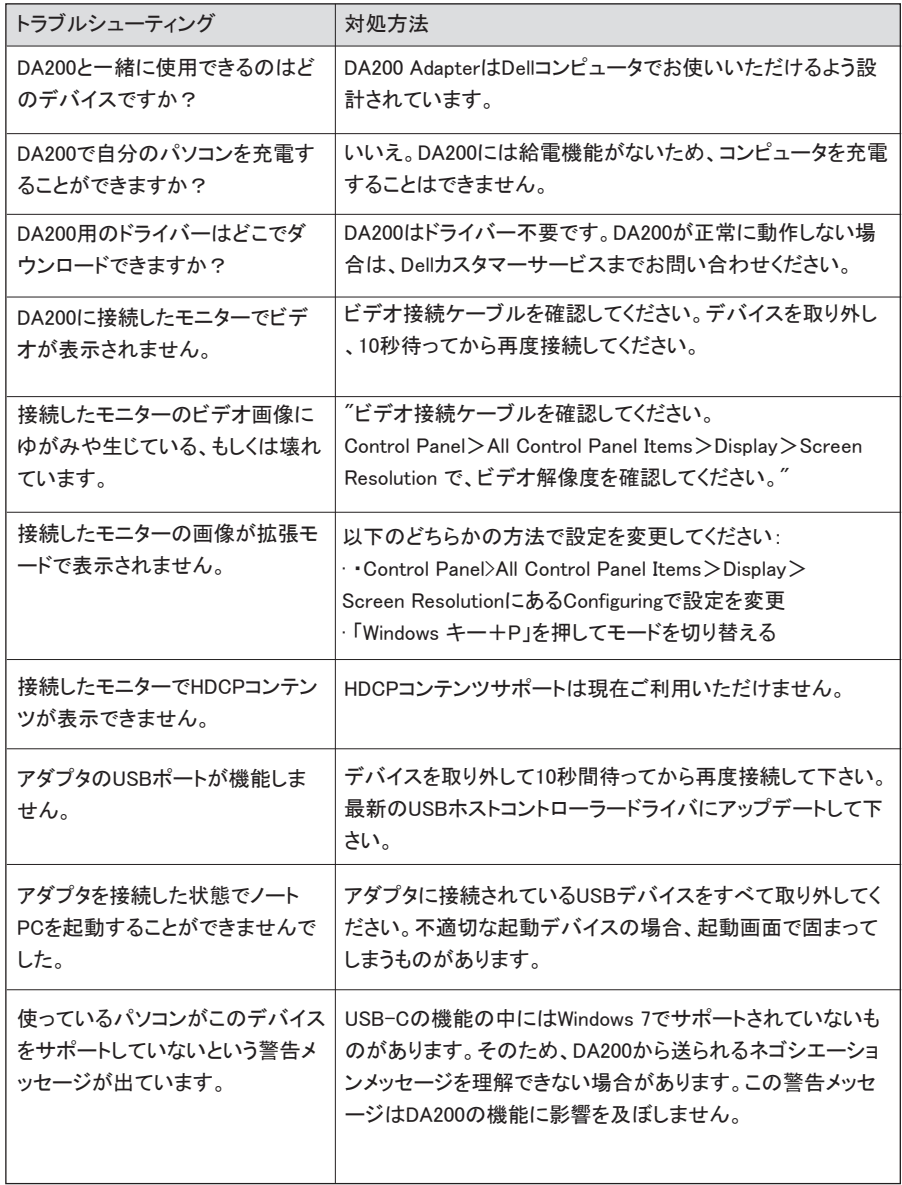

6

# 規制情報

Dell USB-C Adapter (DA200)は、FCC/CE規則、ならびに世界各国の法令やエンジニアリング、環境に 関する規制を遵守しています。

規制モデル: DA200/DA200g

## Dellへのお問い合わせ方法:

- 1. www.dell.com/support にアクセスします
- 2. 必要なサポートのカテゴリーをお選びください
- 3. 必要に応じてサービスやサポートリンク先をお選びください